Должность: Проректор по учебной работе **Министерство образования Московской области государственное образовательное учреждение высшего образования Московской области**  4963a4167398d8232817460cf5aa76d186dd7c25**«Государственный гуманитарно-технологический университет»** Документ подписан простой электронной подписью Информация о владельце: ФИО: Егорова Галина Викторовна Дата подписания: 24.11.2022 09:19:35 Уникальный программный ключ:

# **УТВЕРЖДАЮ**

**проректор**

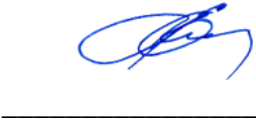

«31» августа 2022 г.

# **РАБОЧАЯ ПРОГРАММА ДИСЦИПЛИНЫ**

*Б1.В.ДВ.02.01 Проектирование и разработка Web-приложений*

*\_\_\_\_\_\_\_\_\_\_\_\_\_\_\_\_\_\_\_\_\_\_\_\_\_\_\_\_\_\_\_\_\_\_\_\_\_\_\_\_\_\_\_\_\_\_\_\_\_\_\_\_\_\_\_\_\_\_\_\_\_\_\_\_\_\_\_\_\_\_\_ Индекс и наименование дисциплины*

Направление подготовки *09.03.03 Прикладная информатика*

Квалификация выпускника *Бакалавр*

Форма обучения *очно-заочная*

#### Орехово-Зуево 2022 г.

# **1. Пояснительная записка**

Рабочая программа дисциплины составлена на основе учебного плана *09.03.03 Прикладная информатика* 2021 года начала подготовки.

 При реализации образовательной программы университет вправе применять дистанционные образовательные технологии.

# **2. Перечень планируемых результатов обучения по дисциплине, соотнесенных с планируемыми результатами освоения образовательной программы**

# **Цели дисциплины**

Целью освоения дисциплины «Проектирование и разработка Web-приложений» является формирование у студентов компетенций, необходимых для осуществления профессиональной деятельности в области информационных технологий.

#### **Задачи дисциплины**

- получить представление о технологиях разработки веб-приложений
- изучить языки программирования для разработки веб-приложений
- сформировать представление о процессе создания веб-приложений

# **Знания и умения обучающегося, формируемые в результате освоения дисциплины**

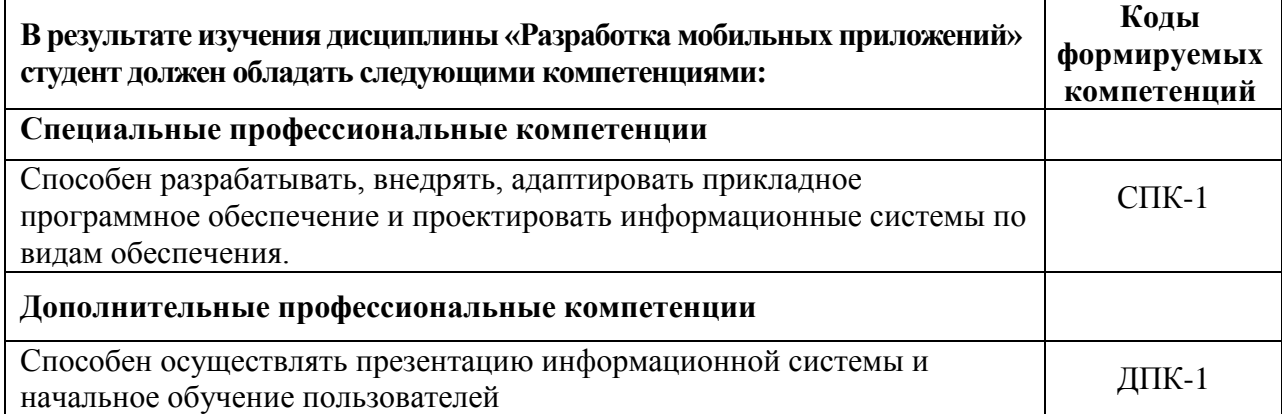

#### **Индикаторы достижения компетенций**

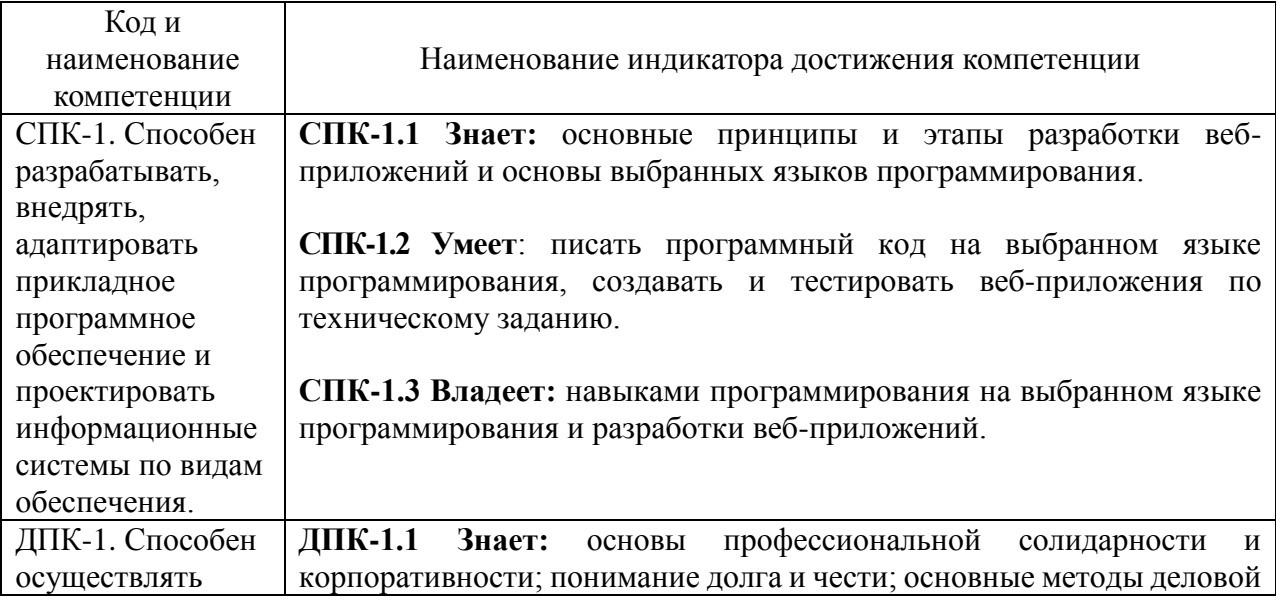

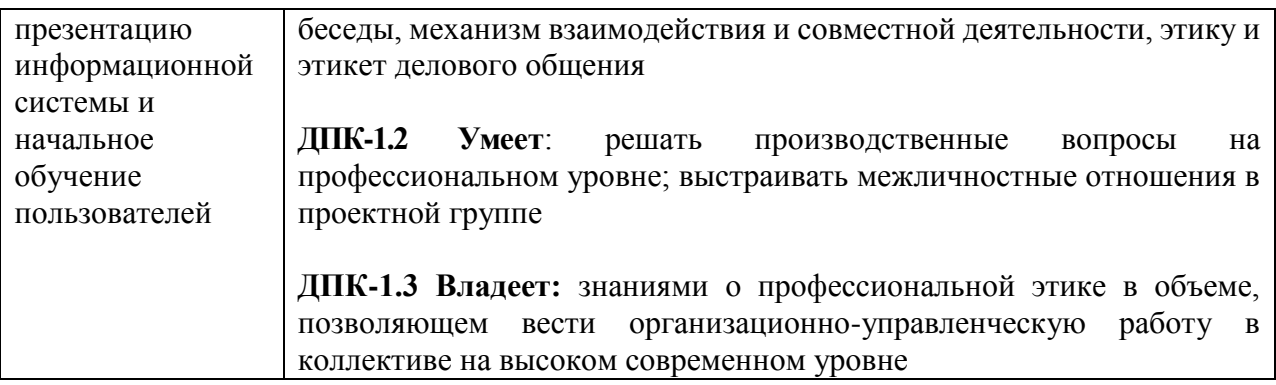

#### **3. Место дисциплины в структуре образовательной программы**

Дисциплина Б1.В.ДВ.02.01 «Проектирование и разработка Web-приложений» относится к вариативной части образовательной программы (блок Б1.В.ДВ «Дисциплины по выбору»).

Базовыми для изучения данной дисциплины являются знания умения, навыки сформированные в процессе изучения дисциплин:

- Программирование;
- Информационные системы и технологии.

Рассматриваемая дисциплина является основополагающей для изучения следующих дисциплин:

- Разработка программных приложений.

#### **4. Структура и содержание дисциплины**

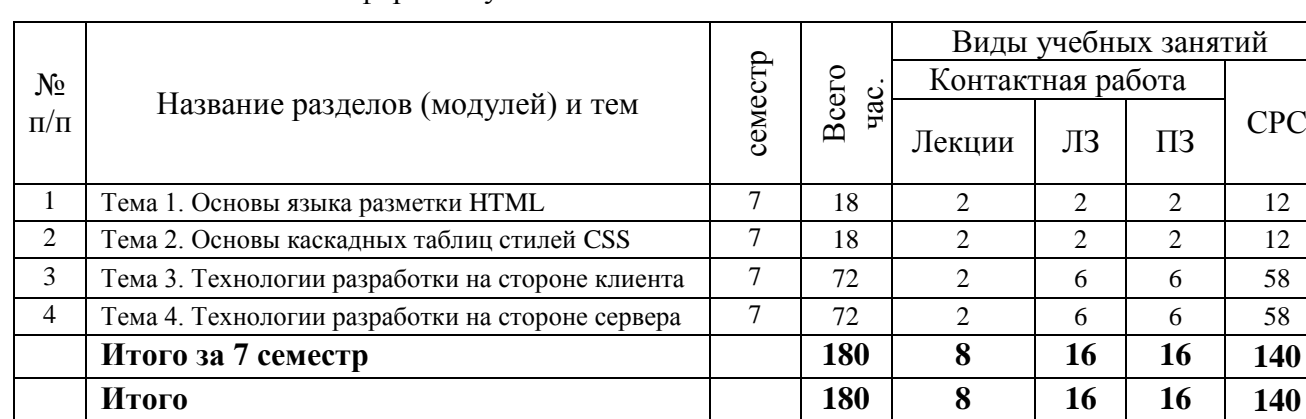

Очно-заочная форма обучения

#### **Содержание дисциплины, структурированное по темам**

#### **очно-заочная форма обучения**

#### **Лекции**

#### **Тема 1. Основы языка разметки HTML**

Структура документа HTML. Теги и атрибуты. Теги для форматирования документа, параграфы, заголовки, нумерованные и маркированные списки, таблицы, гиперссылки, вставка изображений. Теги для создания форм. Семантические теги для вёрстки страниц.

#### **Тема 2. Основы каскадных таблиц стилей CSS**

Назначение и виды таблиц стилей. Структура стилей, типы селекторов, псевдоклассы. Блочные элементы. Типы вёрстки веб-страниц. Виды макетов. Адаптивная вёрстка.

#### **Тема 3. Технологии разработки на стороне клиента**

Основы языка программирования JavaScript. Способы встраивания кода в HTML. Основы синтаксиса. Работа с основными алгоритмическими структурами. Объектная модель документа и взаимодействие с ней. Основы обработки событий.

# **Тема 4. Технологии разработки на стороне сервера**

Схема работы веб-приложения. Функции клиента и сервера. Основы языка программирования PHP. Способы встраивания в документ HTML. Синтаксис языка, основные алгоритмические конструкции. Генерация кода HTML на стороне сервера. Взаимодействие с базой данных.

#### **Лабораторные занятия**

# **Тема 1. Создание каркаса сайта с помощью HTML. Лабораторная работа №1** *Цель работы:* научиться создавать и просматривать веб-страницы.

*Основные термины и понятия*: язык разметки гипертекста, HTML, браузер, вебстраница.

# **Тема 2. Вёрстка страниц с использование таблиц стилей. Лабораторная работа**

**№ 2**

*Цель работы:* приобретение навыков вёрстки веб-страниц с использованием CSS. *Основные термины и понятия*: таблицы стилей, селекторы, псевдоклассы.

# **Тема 3. Язык программирования JavaScript. Лабораторная работа № 3**

*Цель работы:* приобретение навыков работы с языком высокого уровня JavaScript. *Основные термины и понятия*: переменные и типы данных, условные конструкции, циклы, массивы, встроенные функции, объектная модель документа, обработка событий.

#### **Тема 4. Язык программирования PHP. Лабораторная работа № 4**

*Цель работы:* приобретение навыков работы с языком высокого уровня PHP и СУБД MySQL.

*Основные термины и понятия*: переменные и типы данных, условия, циклы, массивы, строки, сессии, обработка данных форм, взаимодействие с базой данных.

# **Практические занятия**

#### **Тема 1. Изучение основных тегов HTML. Практическая работа №1**

*Цель работы:* приобретение навыков использования основных тегов для вёрстки веб-страниц.

*Основные термины и понятия*: теги для добавления абзацев, заголовков, списков, таблиц, изображений, элементов форм. Гиперссылки.

#### **Тема 2. Блочная вёрстка веб-страниц. Практическая работа № 2**

*Цель работы:* приобретение навыков блочной вёрстки веб-страниц.

*Основные термины и понятия*: блочная модель документа, семантические теги для вёрстки, адаптивная вёрстка.

#### **Тема 3. Создание игры на JavaScript. Практическая работа №3**

*Цель работы:* приобретение навыков создания веб-приложений с использованием JavaScript.

*Основные термины и понятия*: объектная модель документа, обработка событий, интерактивность.

# **Тема 4. Создание приложения для работы с базой данных. Практическая работа № 4**

*Цель работы:* приобретение навыков создания веб-приложений, взаимодействующих с базой данных.

*Основные термины и понятия*: формы, сессии, авторизация, базы данных, SQL, создание запросов на выборку, добавление, изменение и удаление данных.

# **5. Перечень учебно-методического обеспечения для самостоятельной работы обучающихся по дисциплине**

# **Для организации самостоятельной работы обучающихся используются источники:**

- 1. Образовательная среда Moodle ГГТУ<https://dis.ggtu.ru/>
- 2. Видео уроки преподавателя Можаева Андрея Андреевича <https://www.youtube.com/channel/UCDMM3n5spUqZLr5fSjPgr4A>
- 3. Онлайн-курсы<https://www.coursera.org/>
- 4. Онлайн-курсы<https://stepik.org/>

# **6. Фонд оценочных средств для проведения текущего контроля знаний, промежуточной аттестации обучающихся по дисциплине**

Фонд оценочных средств для проведения текущего контроля знаний, промежуточной аттестации приведен в приложении.

# **7. Перечень основной и дополнительной учебной литературы, необходимой для освоения дисциплины.**

# **Перечень основной литературы**

- 1. Вагин, Д. В. Современные технологии разработки веб-приложений : учебное пособие / Д. В. Вагин, Р. В. Петров. — Новосибирск : НГТУ, 2019. — 52 с. — ISBN 978-5-7782- 3939-5. — Текст : электронный // Лань : электронно-библиотечная система. — URL: https://e.lanbook.com/book/152238 (дата обращения: 12.11.2021). — Режим доступа: для авториз. пользователей.
- 2. Садыков, А. М. Методы разработки веб-приложений : учебно-методическое пособие / А. М. Садыков. — Иваново : ИГЭУ, 2019. — 72 с. — Текст : электронный // Лань : электронно-библиотечная система. — URL: https://e.lanbook.com/book/154584 (дата обращения: 12.11.2021). — Режим доступа: для авториз. пользователей.

# **Перечень дополнительной литература**

- 1. Майкл, С. М. Разработка одностраничных веб-приложений / С. М. Майкл, К. П. Джош ; перевод с английского А. А. Слинкина. — Москва : ДМК Пресс, 2014. — 512 с. — ISBN 978-5-97060-072-6. — Текст : электронный // Лань : электронно-библиотечная система. — URL: https://e.lanbook.com/book/69951 (дата обращения: 12.11.2021). — Режим доступа: для авториз. пользователей.
- 2. Сычев, А. В. Теория и практика разработки современных клиентских веб-приложений : учебное пособие / А. В. Сычев. — 2-е изд. — Москва : ИНТУИТ, 2016. — 483 с. — Текст : электронный // Лань : электронно-библиотечная система. — URL: https://e.lanbook.com/book/100528 (дата обращения: 12.11.2021). — Режим доступа: для авториз. пользователей.

# **8. Перечень современных профессиональных баз данных, информационных справочных систем**

Все обучающиеся обеспечены доступом к современным профессиональным базам данных и информационным справочным системам, которые подлежат обновлению при необходимости, что отражается в листах актуализации рабочих программ*.*

# **Современные профессиональные базы данных:**

- 1. Портал Федеральных государственных образовательных стандартов высшего образования: [http://fgosvo.ru](http://fgosvo.ru/fgosvo/92/91/4)
- 2. Федеральный портал "Российское образование": [www.edu.ru](http://www.edu.ru/)
- 3. Информационная система "Единое окно доступа к образовательным ресурсам": [window.edu.ru](http://window.edu.ru/)
- 4. Федеральный центр информационно-образовательных ресурсов: [fcior.edu.ru](http://fcior.edu.ru/)
- 5. Единая коллекция информационно-образовательных ресурсов: [school-collection.edu.ru](http://school-collection.edu.ru/)
- 6. ЭБС "Университетская библиотека онлайн": [http://biblioclub.ru](http://biblioclub.ru/)
- 7. ЭБС «Лань»: [https://e.lanbook.com](https://e.lanbook.com/)
- 8. Федеральный образовательный портал «Информационные и коммуникационные технологии в образовании».<http://www.ict.edu.ru/>
- 9. Курс «Современные образовательные технологии: новые медиа в классе» [https://openedu.ru/course/misis/INFCOM/.](https://openedu.ru/course/misis/INFCOM/)

#### **Информационные справочные системы:**

- 1. Поисковая система [Яндекс](https://yandex.ru/) <https://yandex.ru/>
- 2. Поисковая система Рамблер<https://www.rambler.ru/>
- 3. Поисковая система [Google](https://www.google.ru/) <https://www.google.ru/>
- 4. Поисковая система [Mail.ru](https://mail.ru/) <https://mail.ru/>

# **9**. **Описание материально-технической базы, необходимой для осуществления образовательного процесса по дисциплине**

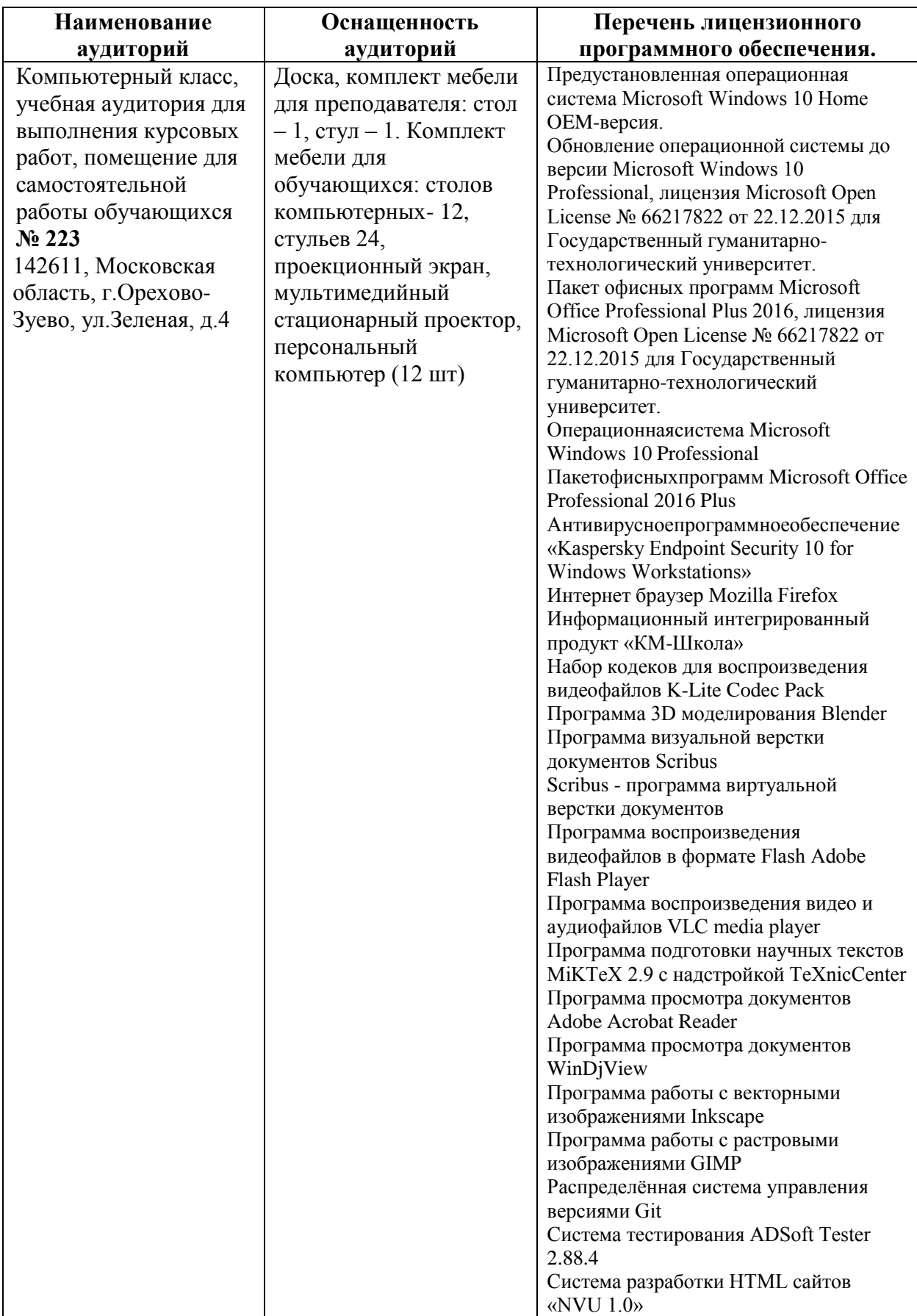

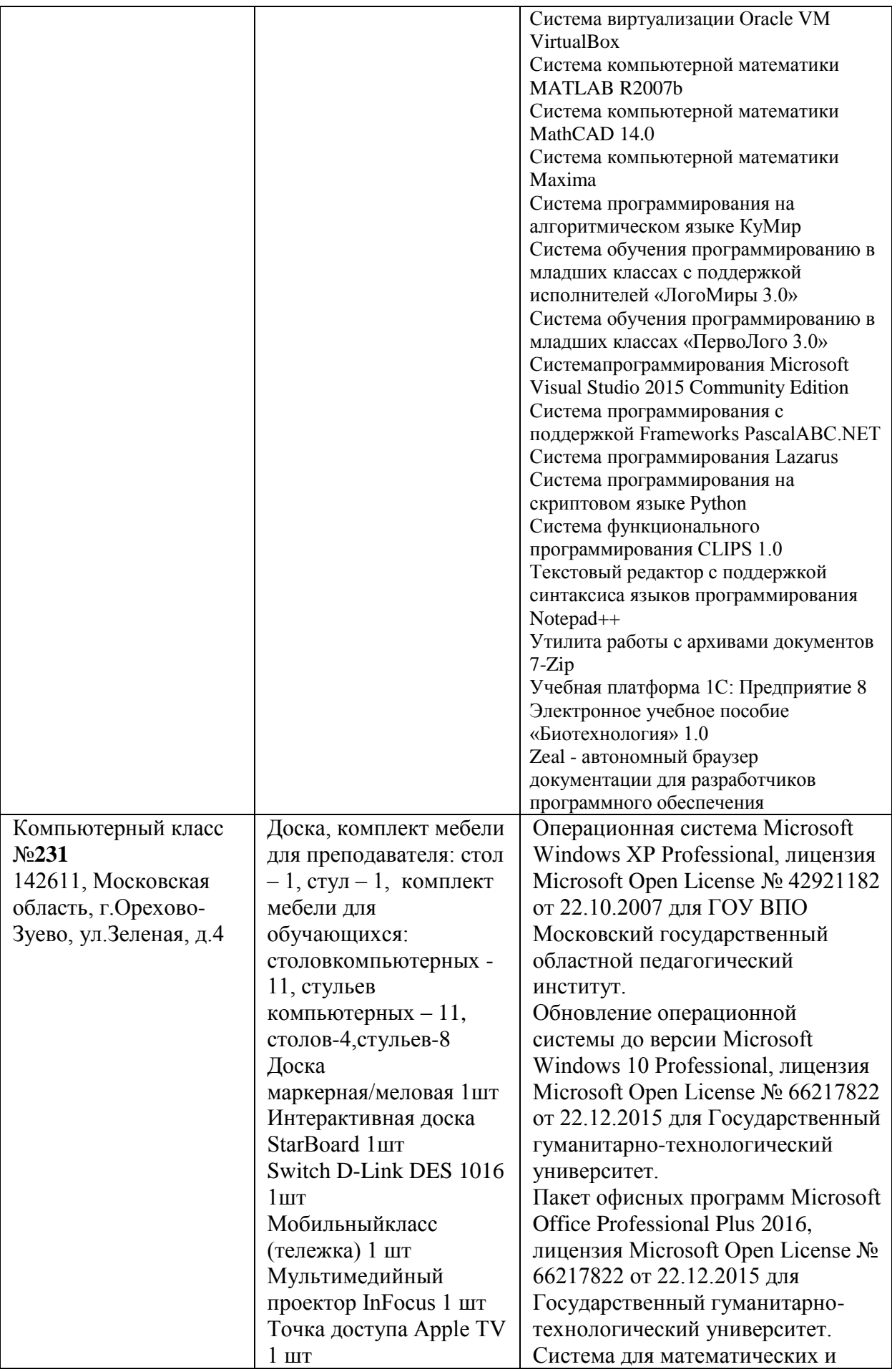

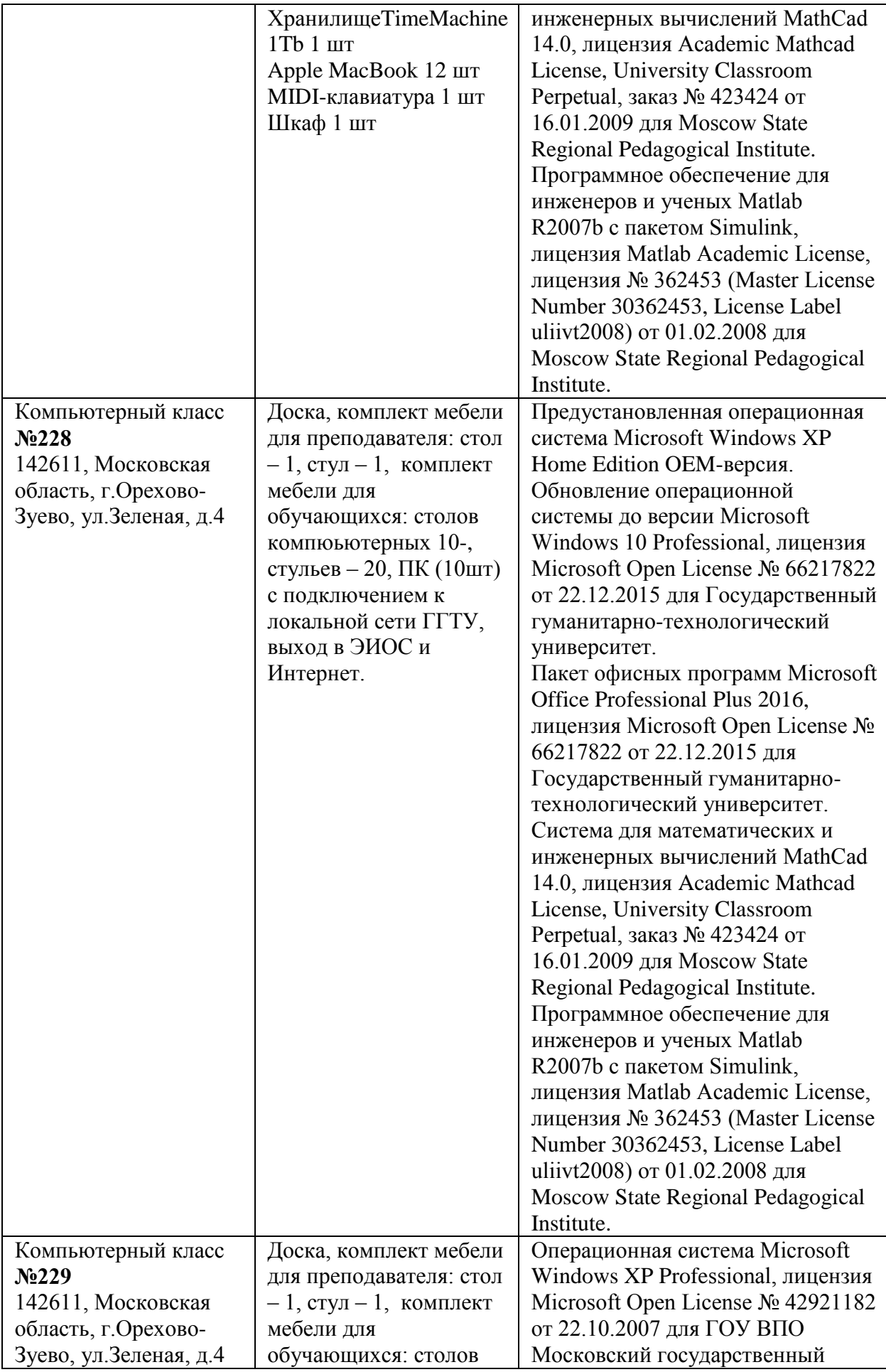

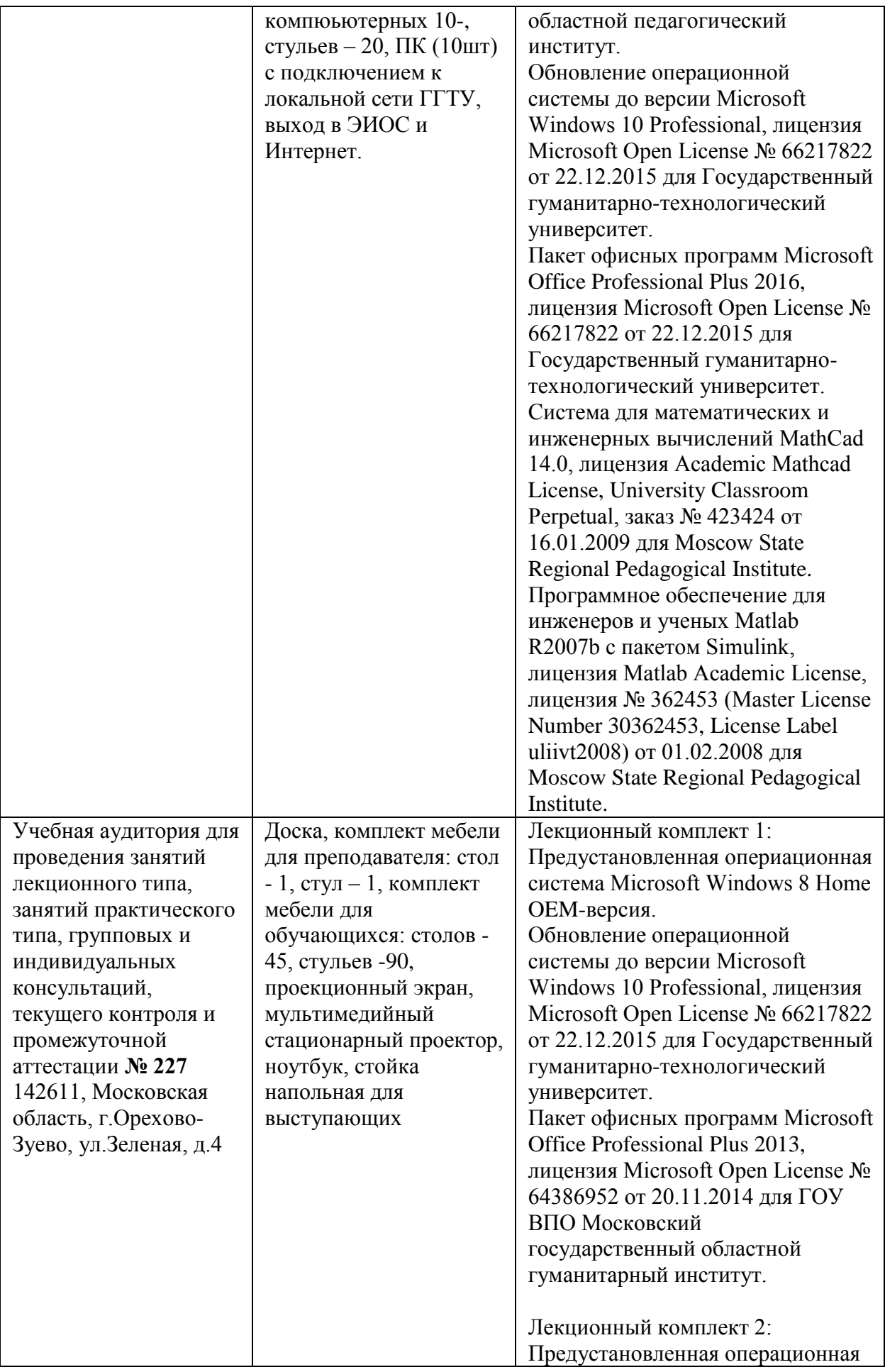

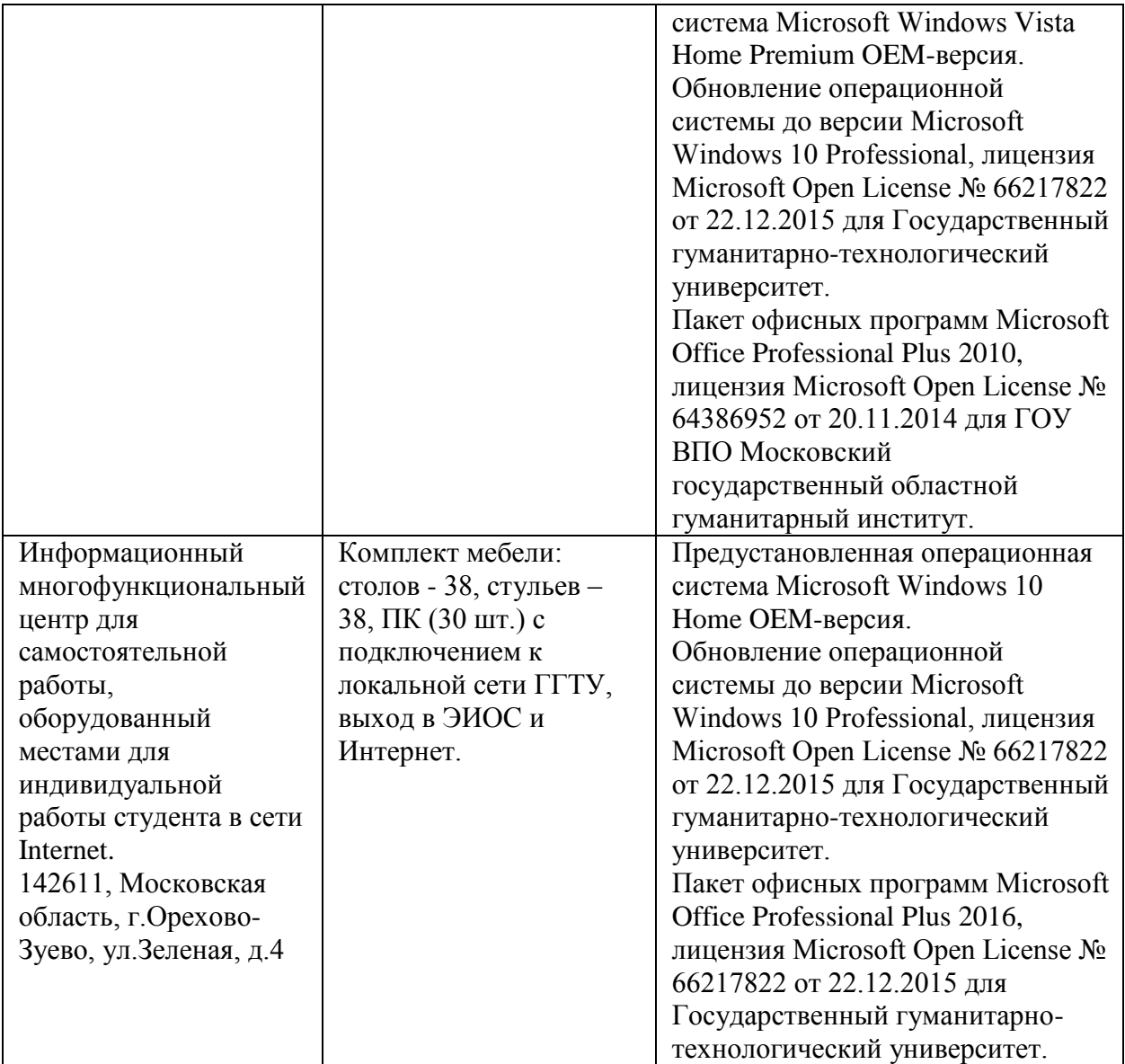

#### **10. Обучение инвалидов и лиц с ограниченными возможностями здоровья**

При необходимости рабочая программа дисциплины может быть адаптирована для обеспечения образовательного процесса инвалидов и лиц с ограниченными возможностями здоровья. Для этого требуется заявление студента (его законного представителя) и заключение психолого-медико-педагогической комиссии (ПМПК).

Автор (составитель):  $\frac{(M/M)}{M}$  /A. A. Moжaeв/ подпись Программа утверждена на заседании кафедры информатики и физики от «30» августа 2022г., протокол № 1 и.о Зав. кафедрой информатики и физики Гилева А.В.

*Приложение*

# **Министерство образования Московской области Государственное образовательное учреждение высшего образования Московской области «Государственный гуманитарно-технологический университет»**

# **ФОНД ОЦЕНОЧНЫХ СРЕДСТВ ДЛЯ ПРОВЕДЕНИЯ ТЕКУЩЕГО КОНТРОЛЯ ЗНАНИЙ, ПРОМЕЖУТОЧНОЙ АТТЕСТАЦИИ ПО ДИСЦИПЛИНЕ**

*Б1.В.ДВ.02.01 Проектирование и разработка Web-приложений*

*\_\_\_\_\_\_\_\_\_\_\_\_\_\_\_\_\_\_\_\_\_\_\_\_\_\_\_\_\_\_\_\_\_\_\_\_\_\_\_\_\_\_\_\_\_\_\_\_\_\_\_\_\_\_\_\_\_\_\_\_\_\_\_\_\_\_\_\_\_\_\_ Индекс и наименование дисциплины*

Направление подготовки *09.03.03 Прикладная информатика*

Квалификация выпускника *Бакалавр*

Форма обучения *очно-заочная*

**Орехово-Зуево 2022 г.**

# **1. Индикаторы достижения компетенций**

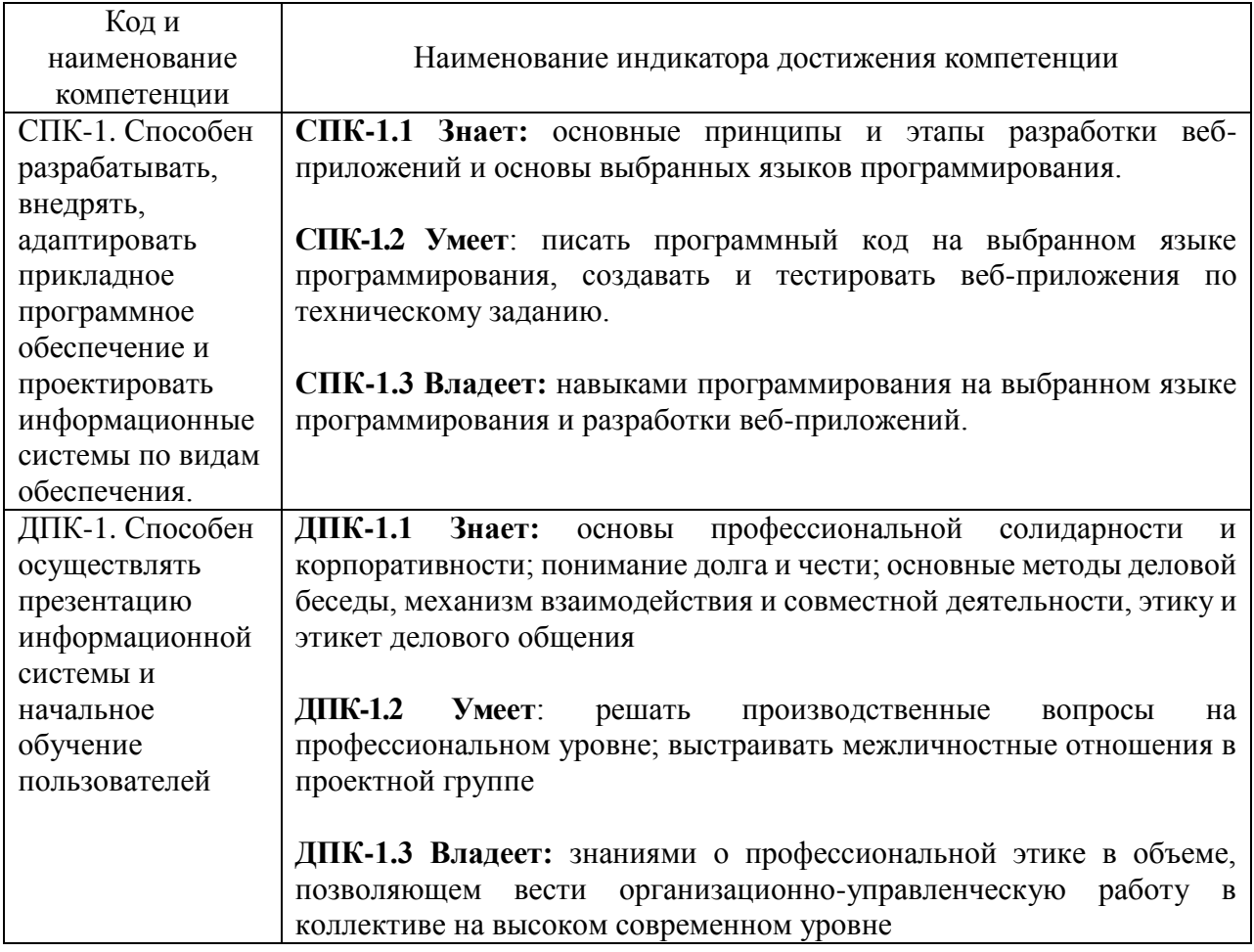

# **2. Описание показателей и критериев оценивания компетенций на различных этапах их формирования, описание шкал оценивания.**

Оценка уровня освоения компетенций на разных этапах их формирования проводится на основе дифференцированного контроля каждого показателя компетенции в рамках оценочных средств, приведенных в ФОС.

Оценка «Отлично», «Хорошо» соответствует повышенному уровню освоения компетенции согласно критериям оценивания, приведенных в таблице к соответствующему оценочному средству

Оценка «Удовлетворительно» соответствует базовому уровню освоения компетенции согласно критериям оценивания, приведенных в таблице к соответствующему оценочному средству

Оценка «Неудовлетворительно» соответствует показателю «компетенция не освоена»

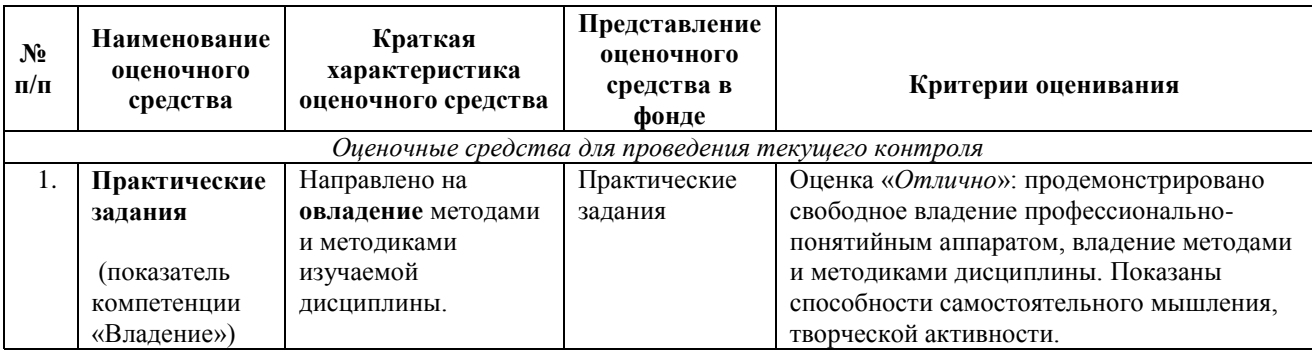

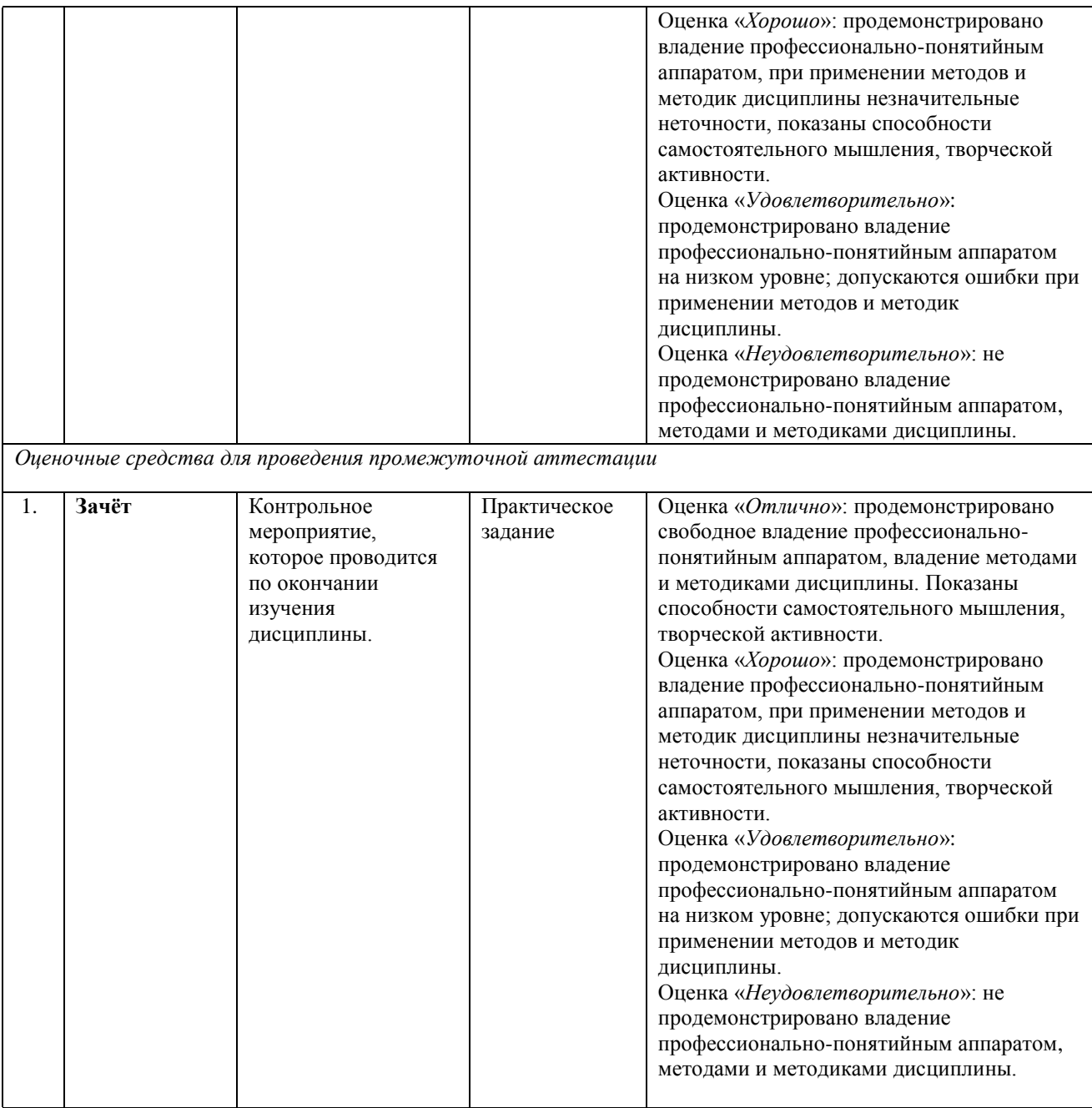

**3. Типовые контрольные задания и/или иные материалы для проведения текущего контроля знаний, промежуточной аттестации, необходимые для оценки знаний, умений, навыков и/или опыта деятельности, характеризующих этапы формирования компетенций в процессе освоения образовательной программы.** 

#### *Пример практического задания для зачёта*

#### **ВВЕДЕНИЕ**

В современном мире с каждым днём появляется всё больше и больше новых технологий. Существует достаточно много дизайн–студий, которые создают разные образы, воплощают всевозможные идеи в реальность.

К вам обратилась дизайн-студия «Design.pro» по созданию и оформлению интерьеров жилых помещений с просьбой спроектировать и создать веб-сайт студии. Вам необходимо реализовать веб-ресурс, на котором зарегистрированные пользователи могли бы загружать планы помещений, а сотрудники дизайн-студии предлагали бы возможные варианты оформления помещений.

Вам предстоит продемонстрировать свои знания в разработке веб-портала с использованием таких технологий как дизайн, верстка, программирование на стороне клиента и сервера. Также необходимо позаботиться о защите проекта: от взлома, от несанкционированного доступа к административным функциям и т.д.

Вы можете использовать предоставленные фреймворки и библиотеки: Yii2, Laravel, Django, jQuery, jQuery UI, Vue.js.

Вам необходимо продумать дизайн и сверстать его, а также реализовать функциональные возможности сервиса в соответствии с текущим заданием.

Стоит принять во внимание тот факт, что основная часть пользователей пользуется сайтом с помощью планшета. Обязательно позаботьтесь об удобстве использования сервиса и обратной связи между сервисом и пользователями. Заказчик считает, что основными пользователями сайта и, соответственно, клиентами дизайн-студии будут мужчины старше 35 лет с доходом выше среднего, желающие получить эксклюзивные проекты оформления помещений. Постарайтесь учесть этот факт.

Также вам необходимо разработать логотип, отвечающий требованиям проекта.

Дополнительным преимуществом будет реализация интерактивных взаимодействий с пользователем, анимация и микроанимация.

# **ОПИСАНИЕ ПРОЕКТА И ЗАДАЧ**

Ваша задача – разработать сайт, которым удобно пользоваться на планшетах с разрешением 768 x 1024px (вертикальная ориентация).

Несмотря на то, что основная целевая группа будет пользоваться вашим вебресурсом с планшетов, вы должны предусмотреть возможность удобной работы на сайте с компьютеров. Поэтому ваша верстка должна быть адаптивна и корректно открываться со следующих устройствах:

- планшеты с разрешением  $768 \times 1024$ рх;
- компьютеры с шириной экрана от 1200px.

Структура страниц для планшетов и компьютеров должна отличаться. В частности, заявки, отображаемые на главной странице планшетной версии, должны быть расположены по 2 заявки в строке.

Следует обратить внимание, что дизайн сайта должен быть удобен и понятен для использования, соответствовать современным тенденциям, а также учитывать особенности платформ, для которых создается сайт. Все созданные страницы должны иметь согласованный интерфейс.

При разработке верстки необходимо использовать один из предоставленных шрифтов.

На сайте должны быть реализованы следующие страницы:

- Главная страница, предоставляющая возможности авторизации и регистрации пользователей.
- Личные кабинеты администратора и авторизованных пользователей

Дополнительная информация по каждой из страниц представлена ниже. Вы можете создавать дополнительные страницы по своему усмотрению.

Учтите, что дизайн и верстка будут оцениваться в первую очередь по страницам:

- Главная страница
- Личный кабинет авторизованного пользователя

Доступ к этим страницам должен быть очевидным.

Логотип должен быть реализован в соответствии с требованиями:

- В логотипе должны быть использованы основные цвета сайта;
- Логотип представляет собой изображение;
- Разработанный логотип должен быть сохранен на сервере в корневом каталоге в директории logo со следующим именем – logo\_main.png

Портал должен поддерживать возможности 3 типов пользователей:

Гость

- Авторизованный пользователь
- Администратор

# **Возможности гостя**

- Вход в личный кабинет по логину и паролю
- Регистрация
- Просмотр главной страницы

# **Возможности авторизованного пользователя**

- Регистрация, авторизация, выход;
- Создание заявки на разработку дизайна интерьера помещения;
- Просмотр своих заявок;
- Удаление своей заявки.

# **Разделы администратора**

- Смена статуса заявки на «Принято в работу» или «Выполнено».
- Управление категориями заявок (например, «3D-дизайн», «2D-дизайн», «Эскиз» и др.)

# **Авторизация пользователя и администратора**

При вводе неправильной пары логин-пароль пользователю отображается сообщение об ошибке.

При успешной авторизации пользователь должен перенаправляться в личный кабинет с возможностью просмотра своих заявок. Личный кабинет доступен только авторизованному пользователю.

Панель управления сайтом (личный кабинет администратора) доступна только администратору.

# **Регистрация пользователя**

Вся валидация должна работать без перезагрузки страницы, все поля обязательные для заполнения:

- ФИО только кириллические буквы, дефис и пробелы проверка на стороне клиента;
- Логин только латиница и дефис, уникальный проверка на стороне сервера, без перезагрузки страницы;
- Email валидный формат email-адрес проверка на стороне клиента;
- $\Box$  Пароль;
- Повтор пароля введенное значение должно совпадать с паролем;
- Согласие на обработку персональных данных должно быть отмечено.

В случае несоответствия любым требованиям выводится анимированное сообщение об ошибке, поля с ошибками выделяются, данные на сервер не отправляются.

Создайте учетную запись администратора с логином *admin* и паролем *WSR.*

Все авторизованные пользователи могут выйти из профиля по нажатию на ссылку/кнопку «Выход».

# **Создание заявки (все поля обязательны):**

- Название;
- Описание;
- Категория (выбор из существующих категорий);
- Фото помещения или его план в одном из форматов (jpg, jpeg, png, bmp) максимальный размер 2Мб; при невыполнении хотя бы одного из требований, заявка не сохраняется на сервере, выводится сообщения об ошибке.

Временная метка добавления заявки создается автоматически при добавлении заявки в базу данных.

При добавлении заявки она должна автоматически получить статус «Новая».

# **Удаление заявки**

При удалении заявки пользователю должно быть выведено сообщение с просьбой подтвердить желаемое действие. Пользователь может удалить только свою заявку, статус которой не был изменен администратором на «Принято в работу» или «Выполнено».

# **Просмотр своих заявок**

На странице просмотра своих заявок необходимо отобразить список своих заявок со следующими полями:

- Временная метка
- Название заявки
- Описание заявки
- Категория заявки
- Статус заявки («Новая», «Принято в работу», «Выполнено»).

По умолчанию отображаются все заявки в порядке добавления заявок (недавно добавленные отображаются в начале таблицы/списка).

Вам необходимо добавить возможности фильтрации заявок по статусу, например, отображение только заявок со статусом «Новая».

#### **Главная страница**

На главной странице выводится не более 4 последних (по дате добавления) заявок на создание дизайна в статусе «Выполнено» со следующими полями:

- Временная метка
- Название
- Категория заявки
- Фотография

Изначально видна фотография «заявка», загруженная пользователем. При наведении указателя мыши на фото «заявка», вместо него анимировано должна отображаться фотография (изображение) «дизайн». Стиль анимации: «вылет». После вывода указателя мыши с изображения появляется начальное изображение «заявка» с тем же стилем анимации. Пример реализации анимированной смены изображений доступен в видеофайле «hover/вылет.wmv».

Добавьте на главную страницу счетчик:

Количество заявок, находящихся в статусе «Принято в работу».

Информация о количестве заявок, принятых в работу, обновляется автоматически, без перезагрузки страницы не реже чем 1 раз в 5 секунд. Значение счетчика должно обновляться с анимацией.

#### **Смена статуса заявки**

Заявке со статусом «Новая» можно сменить статус на «Выполнено» с обязательным прикреплением (добавлением) изображения – созданного дизайна (изображение «дизайн»).

Заявке со статусом «Новая» можно сменить статус на «Принято в работу» с обязательным указанием произвольного комментария в соответствующем поле.

Смена статуса с «Принято в работу» или «Выполнено» невозможна.

#### **Управление категориями заявок**

Администратор может добавить или удалить категорию заявок.

При удалении категории должны быть удалены все заявки данной категории. Заявки этой категории не отображаются.

Ваш HTML/CSS должен быть валидным, а в консоли браузера и на сайте отсутствовать ошибки/предупреждения/оповещения, создаваемые средствами JavaScript и PHP.

Оценка будет производиться в браузере Mozilla Firefox.

# **Схема соответствия типовых контрольных заданий и оцениваемых знаний, умений, навыков и (или) опыта деятельности, характеризующих этапы формирования компетенций**

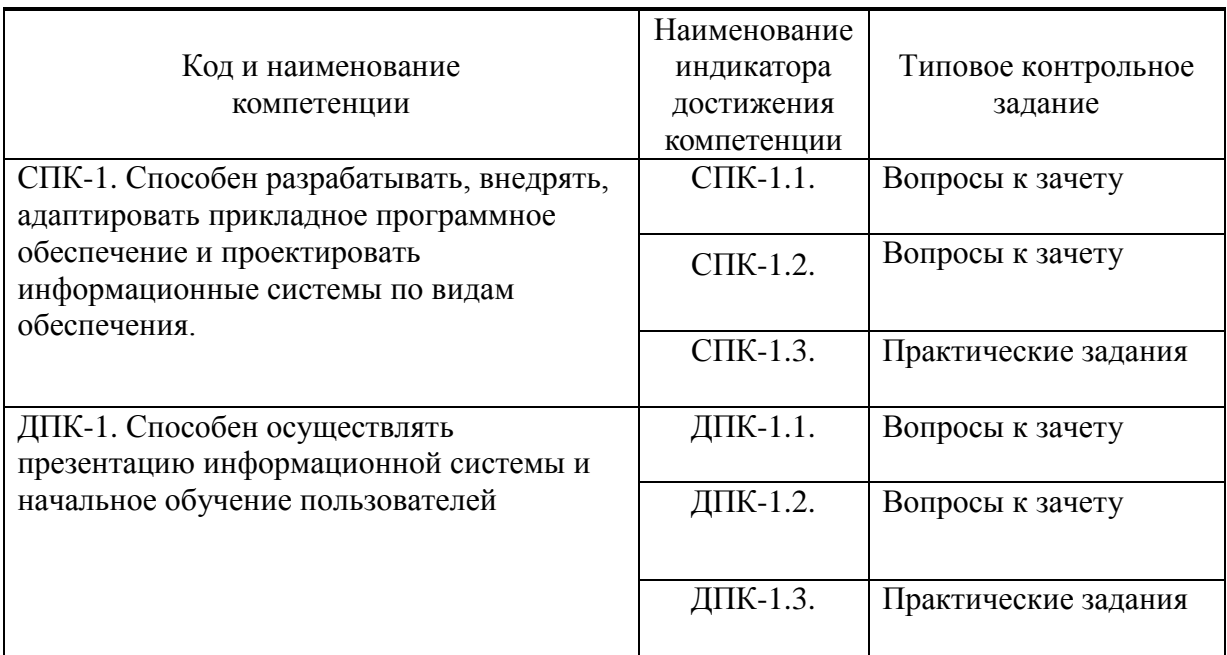